# **Inhalt**

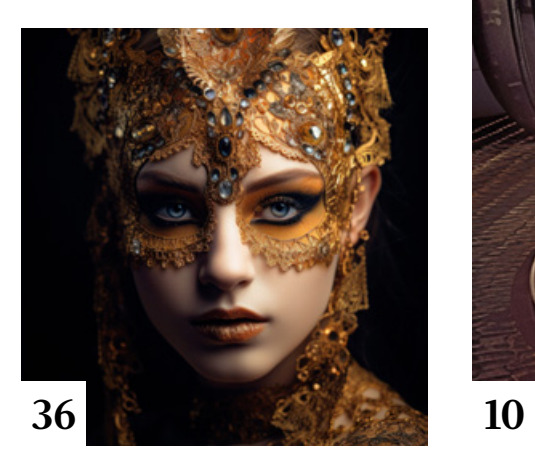

# **Tipps & Tricks**

- **20** Tipps & Tricks für Luminar Neo Wir stellen Ihnen die nützlichsten Funktionen der KI-Software vor.
- **34** Tipps & Tricks für Lightroom Classic Was Sie über den Einsatz von Zusatzmodulen wissen sollten.
- **44** Tipps & Tricks für Photoshop (Beta) Adobes Content Authenticity Initiative ermöglicht den Nachweis der Urheberschaft von Bildern.
- **54** Tipps & Tricks für Adobe Bridge Was die Neuerungen von Adobe Bridge 13 bringen
- **68** Tipps & Tricks für Adobe Express So holen Sie das Beste aus dem Werkzeug für Social Media heraus.

## **74** Freeloads

Kostenloses Download-Material für Bildbearbeiter – von Presets über Aktionen, Mock-ups und Fonts bis zu Video-Tutorials

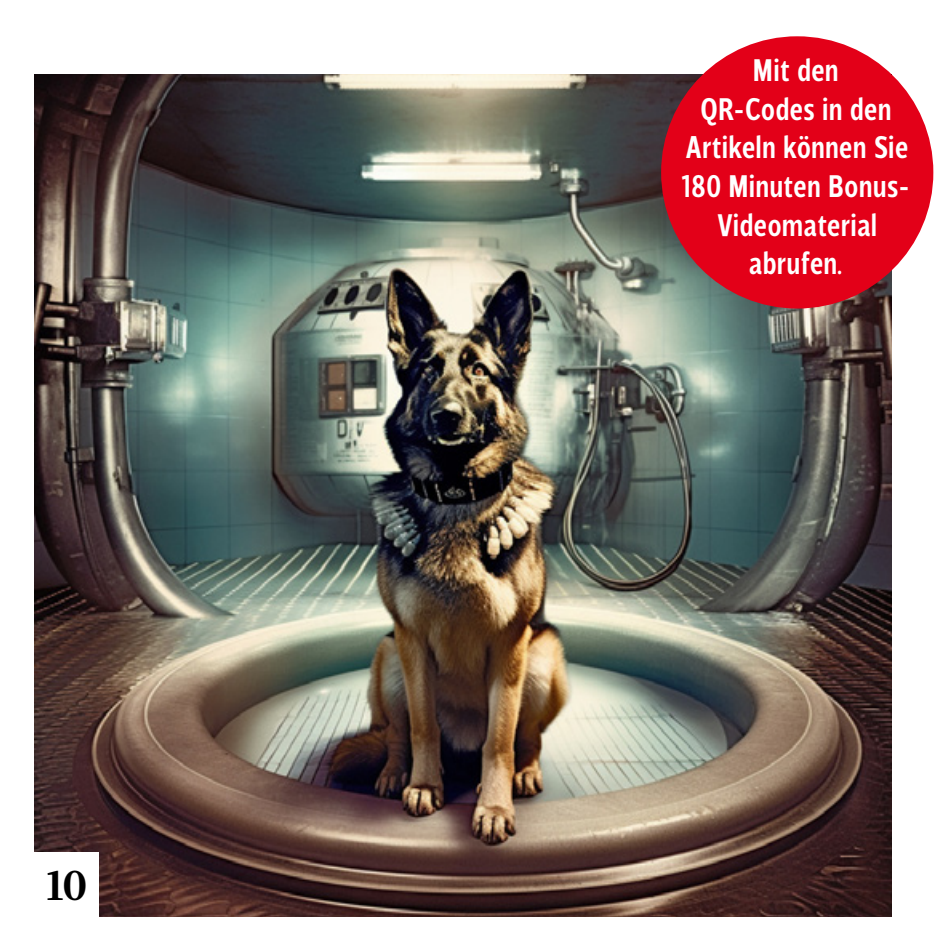

# **Künstliche Intelligenz**

#### **10** Promptologie

Christoph Künne hat mit Boris Eldagsen, einem der Vorreiter für generative Bild-KI in Deutschland, darüber gesprochen, wie man die Prompts so formuliert, dass eine KI sie versteht.

#### **14** Adobe Firefly

Olaf Giermann gibt einen Überп blick darüber, was Adobes neue Familie generativer KI-Modelle bietet, wie sie funktioniert und was Sie in Zukunft davon erwarten können.

#### **36** Per KI von Text zu Bild Peter Braunschmid zeigt in fünf Videos, was es in Midjourney 5 Neues gibt und wie Sie Bilder und Skizzen in synthetische Artworks verwandeln.

## **40** Stil- und Bilderklau?

Doc Baumann beschreibt Probleme, die sich daraus ergeben, dass neuronale Netze mit Bildern trainiert werden, ohne dass deren Urheber gefragt wurden.

## **50** KI und Nacktheit – ganz oder gar nicht

Um mit generativer KI eine nackte Person darzustellen, muss man wohl oder übel bei einer Porno-KI Zuflucht nehmen.

- **70** Alte Meister, neu berechnet Schließt man in Prompts die Namen Alter Meister ein, entstehen bisweilen Bilder, die wie altmeisterliche Gemälde oder Zeichnungen wirken.
- **80** Degenerative Systeme Seltsame Fehlleistungen aktueller KI-Systeme zeigen, dass die KI noch viel zu lernen hat. Michael J. Hußmann erklärt, woran das liegt.

**96** Prompt-Inspiration Christoph Künne teilt seine mit Midjourney gesammelten Erfahrungen in reich bebilderten Blog-Beiträgen.

# **Tutorials**

- **22** Das Camera Raw 1×<sup>1</sup>
	- **D** Olaf Giermann erklärt in diesem Basiswissen-Artikel die umfangreichen Funktionen des in Photoshop integrierten Raw-Konverters.

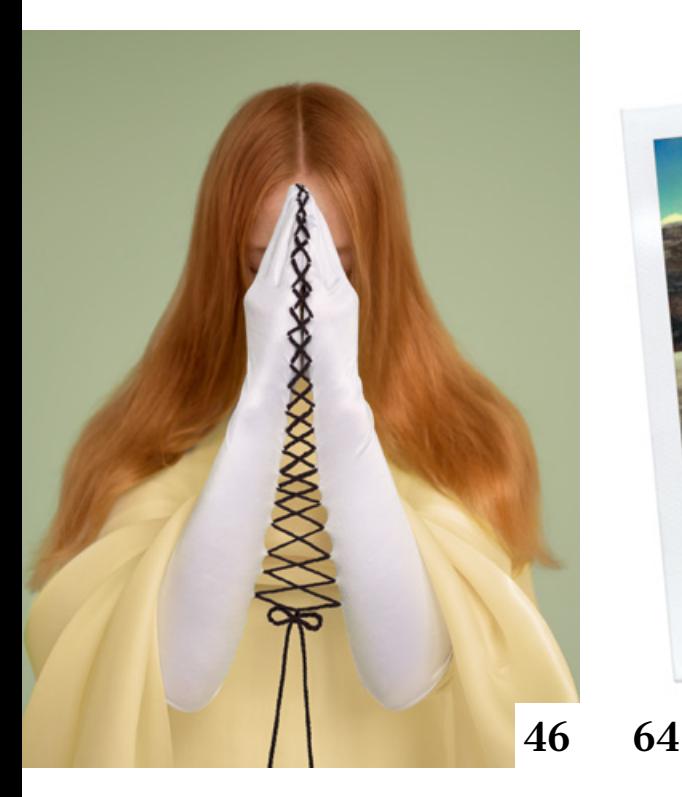

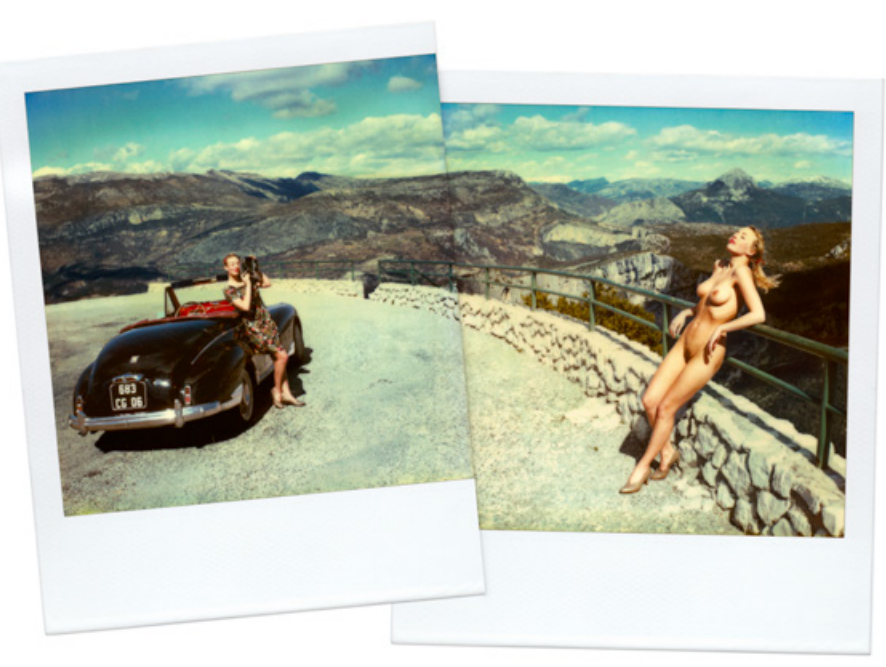

#### **56** Projektions-Effekt

Olaf Giermann zeigt in einem Photoshop-Tutorial, wie Sie das Thema Gesichtserkennungstechnologie mit einem Projektionseffekt illustrieren können.

#### **60** Leser fragen: Drunter und drüber

Doc Baumann erklärt, wie man per Photoshop-Montage einen Metallring, der in einen Ösenhaken eingelegt ist, realistisch darstellt.

#### **76** Retusche per Hilfsfoto

Wenn die Funktion »Inhaltsbasierte Füllung« nicht zufriedenstellend arbeitet, können Sie ihr mit einem zweiten Bild auf die Sprünge helfen.

#### **84** Leser fragen: Pflanzen freistellen

Mit einem weißen Hintergrund beim Fotografieren erleichtern Sie sich das spätere Freistellen erheblich.

# **Projekte**

**46** Kunst statt Kommerz Christoph Künne sprach mit der Prager Künstlerin Bára Prášilová über ihre Arbeit und ihren Erfolg. **64** Gedoppelte Polaroids Ivo von Renners Polaroid-Montagen erzählen Geschichten aus einer längst vergangenen Epoche der Werbefotografie und arbeiten mit den Mitteln ihrer Zeit.

# **Extended**

- **86** Tamron Lens Utility Mobile Michael J. Hußmann erklärt, wie Sie die Funktionen einiger Tamron-Objektive mit einem Android-Smartphone per USB fernsteuern können.
- **88** Interview mit einem Buch: Schwarzweiß-Fotografie André Giogolis Fotoschule befasst sich mit der Gattung der Schwarzweiß-Fotografie und erklärt alle Schritte – von der Gestaltung über die analoge und digitale Aufnahmetechnik bis zum Druck.

#### **92** Normal oder Super Mit einem lichtstarken Normalobjektiv und einem 10-fachen Telezoom baut Sigma sein Objektivsortiment für Kameras mit E- und L-Mount aus. Michael J. Hußmann beschreibt das Einsatzspektrum und die Stärken der beiden Objektive.

# **Docmatisches**

## **06** Blog

Eine Auswahl der interessantesten Beiträge aus dem DOCMA-Blog

## **08** Galerie

Die kreativsten Bildermacher der Welt – präsentiert von DOCMA (auch auf den Seiten 62/63, 90/91)

## **94** Markt

Neuigkeiten für Bildermacher und Fotografen

**95** Impressum

## **98** Sex & Crime

Was kommt und – vor allem – was bleibt von der Fotografie, wie wir sie bisher kennen, wenn Foto-KI immer leichter bedienbar wird? Diese Fragen quälen aktuell nicht nur die Profifotografen. Christoph Künne spekuliert über neue und alte Tätigkeitsfelder.